# **Today: Machine Programming I: Basics**

- **History of Intel processors and architectures**
- C, assembly, machine code
- Assembly Basics: Registers, operands, move
- Arithmetic & logical operations

# **Intel x86 Processors**

Dominate laptop/desktop/server market

### **Evolutionary design**

- Backwards compatible up until 8086, introduced in 1978
- Added more features as time goes on

### **Complex instruction set computer (CISC)**

- Many different instructions with many different formats
	- **But, only small subset encountered with Linux programs**
- Hard to match performance of Reduced Instruction Set Computers (RISC)
- But, Intel has done just that!
	- In terms of speed. Less so for low power.

# **Intel x86 Evolution: Milestones**

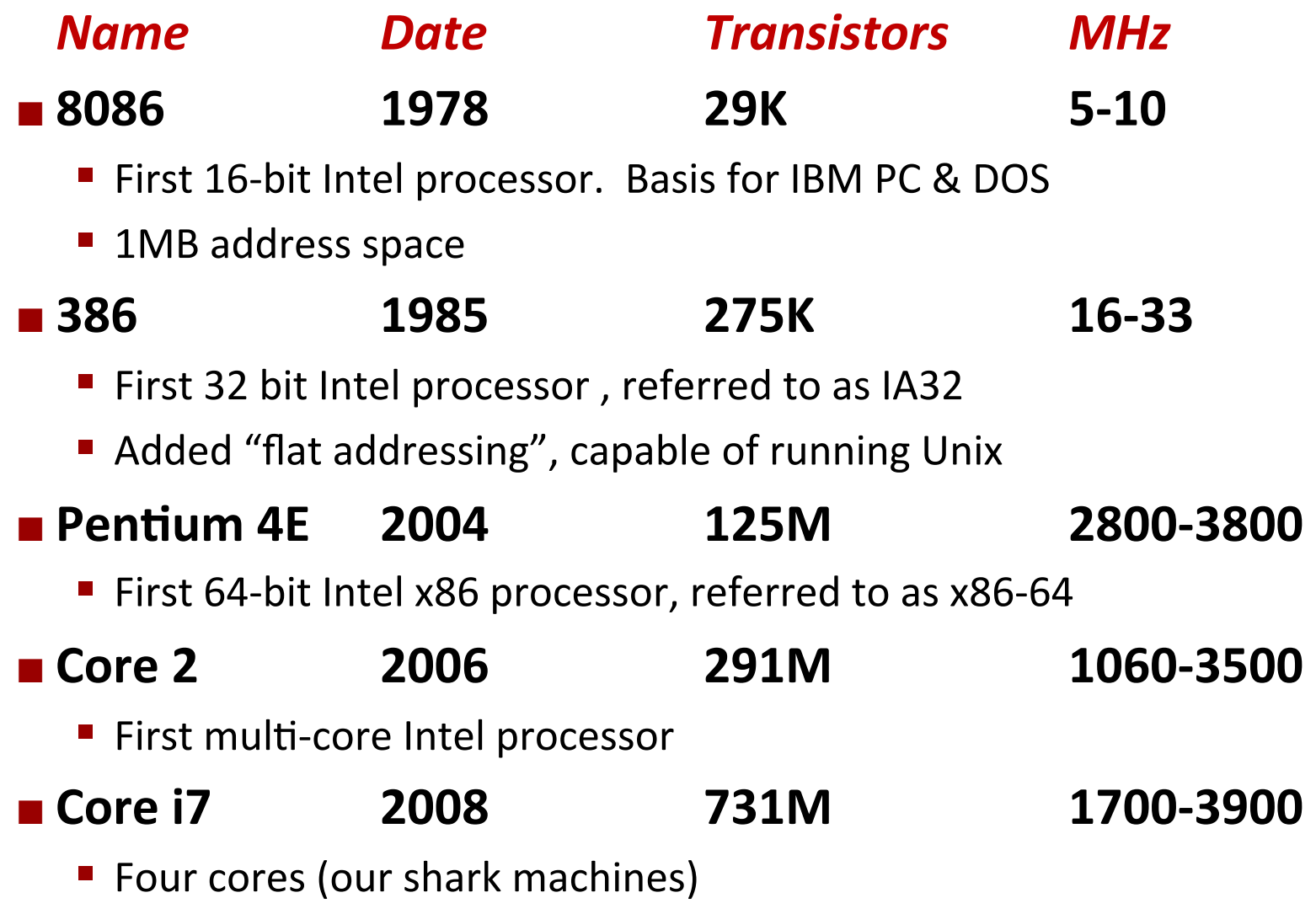

# Intel x86 Processors, cont.

#### $\blacksquare$  **Machine Evolution**

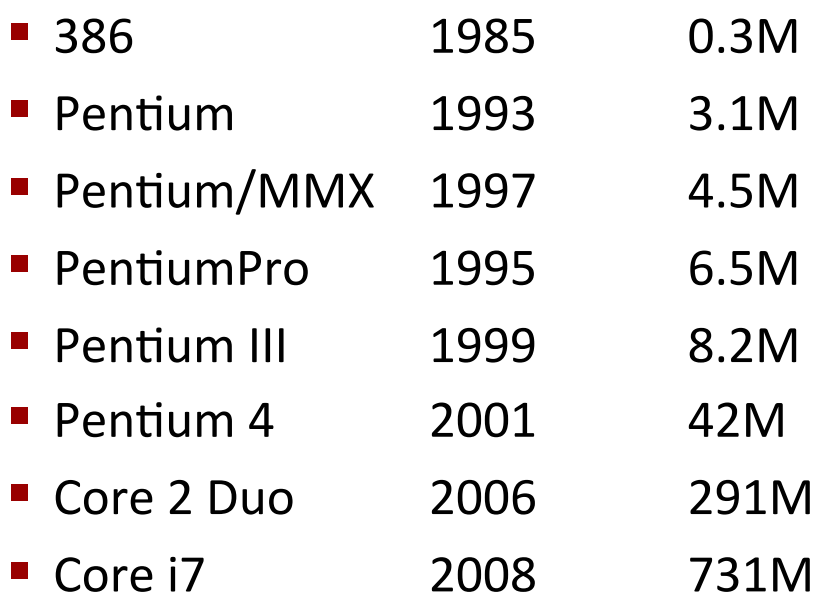

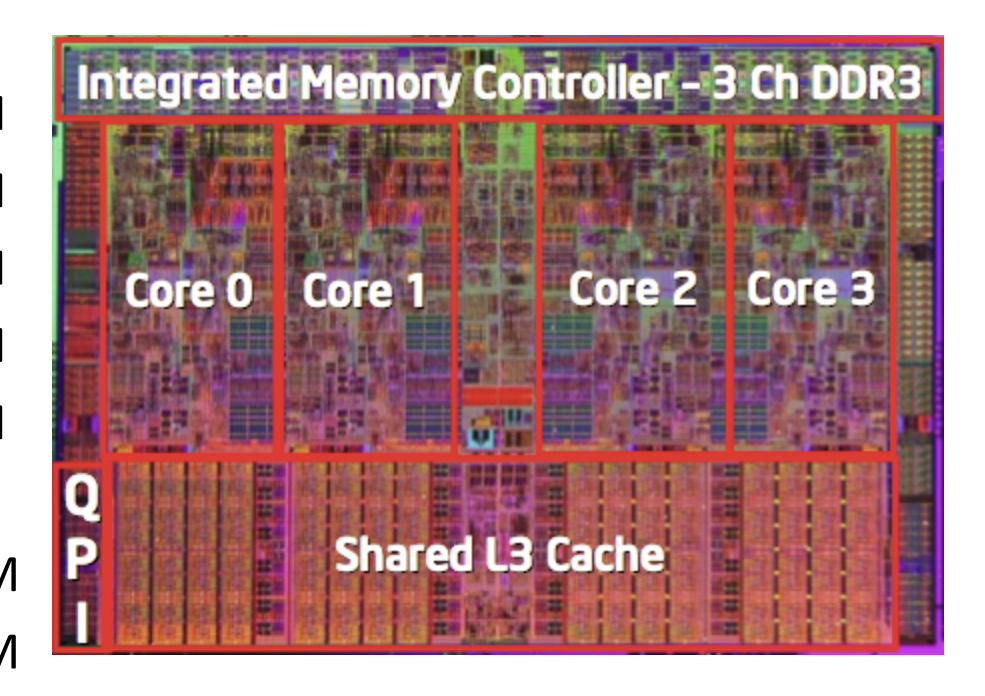

#### **E** Added Features

- **E** Instructions to support multimedia operations
- **Instructions to enable more efficient conditional operations**
- Transition from 32 bits to 64 bits
- More cores

# Intel's 64-Bit History

#### **2001: Intel Attempts Radical Shift from IA32 to IA64**

- Totally different architecture (Itanium)
- Executes IA32 code only as legacy
- **Performance disappointing**

#### **E** 2003: AMD Steps in with Evolutionary Solution

 $\blacksquare$  x86-64 (now called "AMD64")

#### Intel Felt Obligated to Focus on IA64

Hard to admit mistake or that AMD is better

#### **2004: Intel Announces EM64T extension to IA32**

- Extended Memory 64-bit Technology
- Almost identical to x86-64!

#### ■ All but low-end x86 processors support x86-64

But, lots of code still runs in 32-bit mode

# **Today: Machine Programming I: Basics**

- $\blacksquare$  **History of Intel processors and architectures**
- C, assembly, machine code
- Assembly Basics: Registers, operands, move
- Arithmetic & logical operations

# **Definitions**

- Architecture: (also ISA: instruction set architecture) The parts of a processor design that one needs to understand or write assembly/machine code.
	- Examples: instruction set specification, registers.
- Microarchitecture: Implementation of the architecture.
	- Examples: cache sizes and core frequency.

#### ■ Code Forms:

- Machine Code: The byte-level programs that a processor executes
- Assembly Code: A text representation of machine code

#### **Example ISAs:**

- Intel: x86, IA32, Itanium, x86-64
- ARM: Used in almost all mobile phones

# **Assembly/Machine Code View**

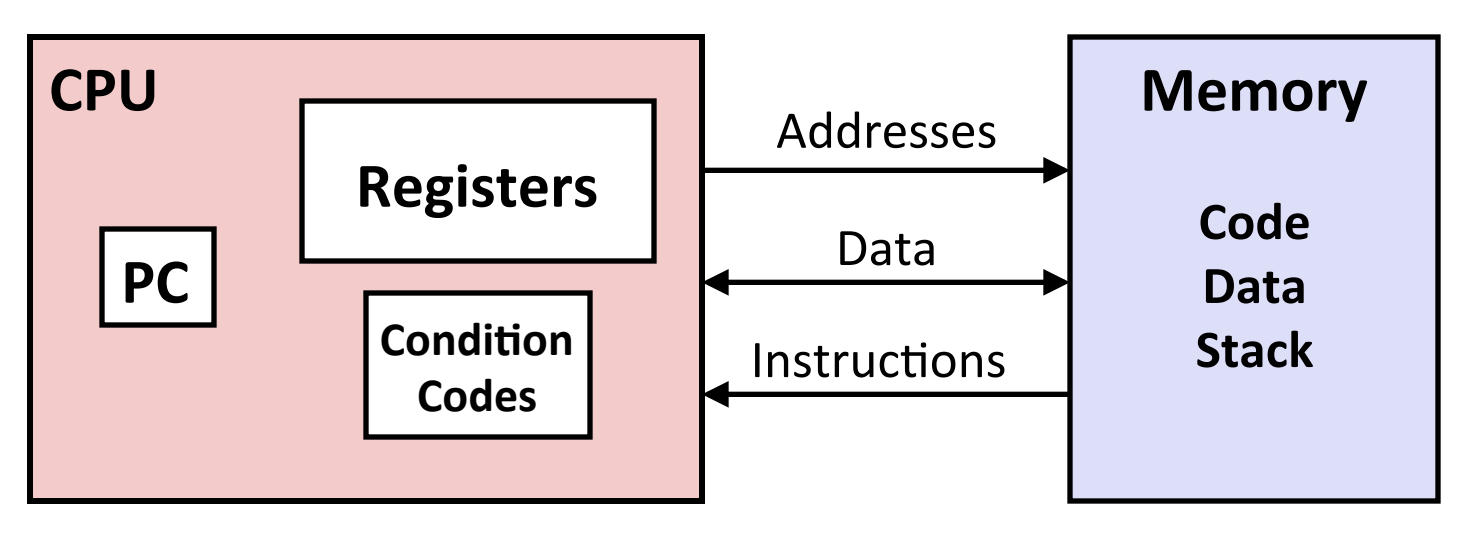

#### **Programmer-Visible State**

- **PC: Program counter** 
	- Address of next instruction
	- Called "RIP"  $(x86-64)$
- **Register file** 
	- Heavily used program data
- **E** Condition codes
	- Store status information about most recent arithmetic or logical operation

#### **and O'Hallaron, Computer Systems:** A Programmer's Perspective, Third Ethion and Dealer and O'Hallaron, Computer Systems: A Programmer's Perspective, Third Ethion

#### $\blacksquare$  Memory

- Byte addressable array
- Code and user data
- Stack to support procedures

# **Turning C into Object Code**

- **Code in files p1.c p2.c**
- Compile with command: gcc -Og p1.c p2.c -o p
	- Use basic optimizations (-Og) [New to recent versions of GCC]
	- **Put resulting binary in file p**

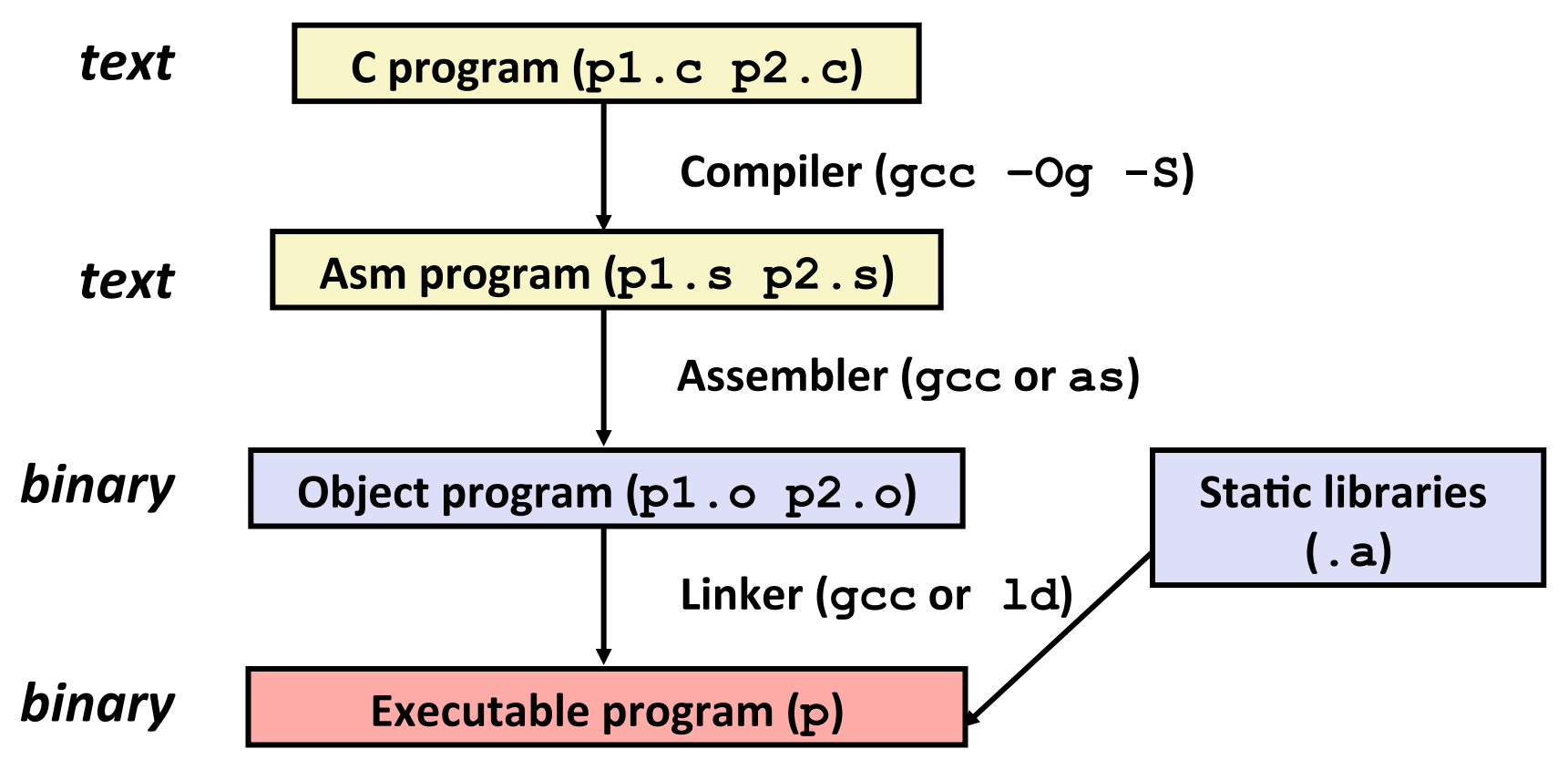

# **Compiling Into Assembly**

C Code (sum.c)

 $*dest = t$ ;

**}** 

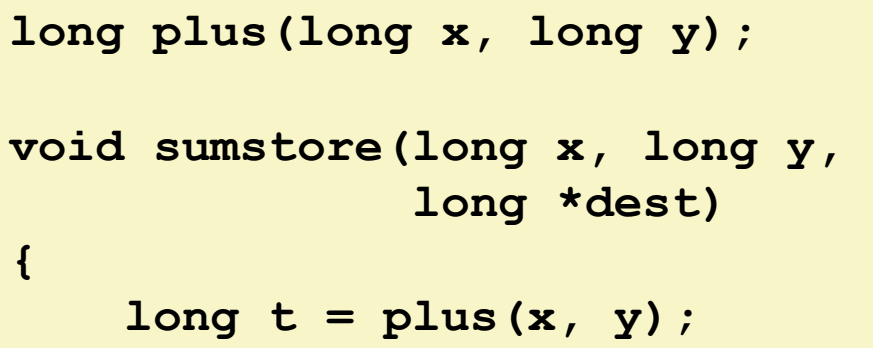

**sumstore: pushq %rbx movq %rdx, %rbx call plus movq %rax, (%rbx) popq %rbx ret** 

**Generated x86-64 Assembly** 

**Obtain (on shark machine) with command** 

**gcc –Og –S sum.c**

**Produces 
 file 
 sum.s**

*Warning***: Will get very different results on non-Shark** machines (Andrew Linux, Mac OS-X, ...) due to different versions of gcc and different compiler settings.

# **Assembly Characteristics: Data Types**

#### ■ "Integer" data of 1, 2, 4, or 8 bytes

- Data values
- Addresses (untyped pointers)
- **Floating point data of 4, 8, or 10 bytes**
- **Code: Byte sequences encoding series of instructions**
- **No aggregate types such as arrays or structures** 
	- Just contiguously allocated bytes in memory

# **Assembly Characteristics: Operations**

**Perform arithmetic function on register or memory data** 

#### **Example 1** Transfer data between memory and register

- Load data from memory into register
- Store register data into memory

#### **Transfer control**

- Unconditional jumps to/from procedures
- Conditional branches

# **Object Code**

#### **Code for sumstore**

**0x0400595:** 

- **0x53**
- **0x48**
- **0x89**
- **0xd3**
- **0xe8**
- **0xf2**
- **0xff**
- **0xff**
- **0xff**
- **0x48**
- 
- **0x89**
- **0x03**
- **0x5b**  • Starts at address

• Total of 14 bytes

• Each instruction

**1, 3, or 5 bytes** 

 **0xc3 0x0400595** 

### ¢ **Assembler**

- Translates  $\cdot$  s into  $\cdot$  o
- Binary encoding of each instruction
- Nearly-complete image of executable code
- Missing linkages between code in different files

#### **Linker**

- Resolves references between files
- Combines with static run-time libraries
	- **E.g., code for malloc, printf**
- Some libraries are *dynamically linked* 
	- Linking occurs when program begins execution

# **Machine Instruction Example**

 $*dest = t;$ 

**movq %rax, (%rbx)** 

**0x40059e: 48 89 03** 

### ■ C Code

**Store value t** where designated by **dest**

### $\blacksquare$  Assembly

- Move 8-byte value to memory
	- Quad words in x86-64 parlance
- Operands:
	- **t:** Register **%rax**
	- **dest:** Register **%rbx**

**\*dest:** Memory**M[%rbx]**

### $\blacksquare$  **Object Code**

- $\blacksquare$  3-byte instruction
- **E** Stored at address 0x40059e

# **Disassembling Object Code**

#### **Disassembled**

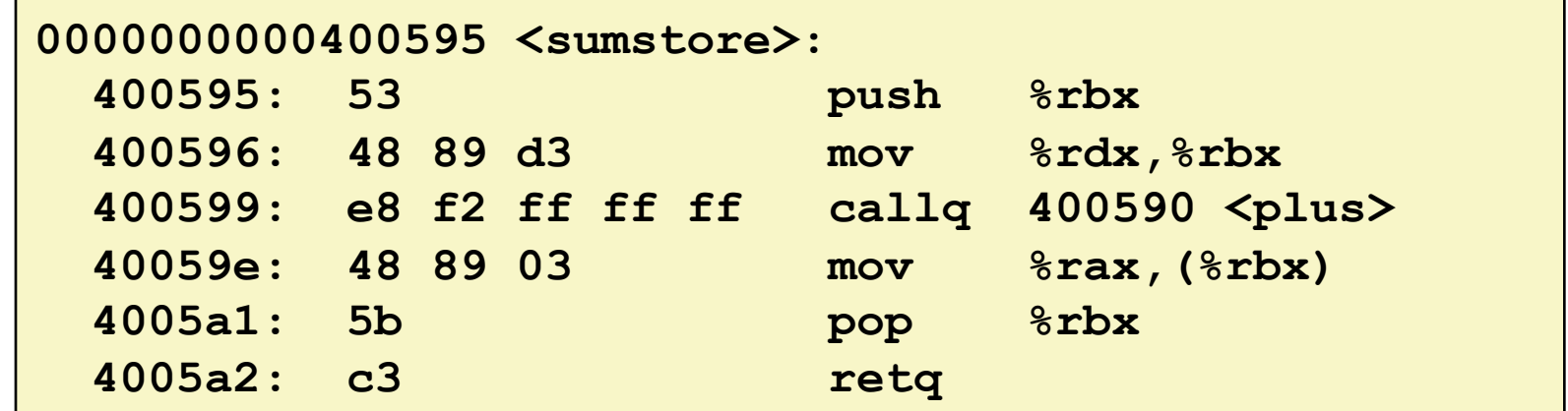

#### ¢ **Disassembler**

**objdump –d sum** 

- Useful tool for examining object code
- Analyzes bit pattern of series of instructions
- **Produces approximate rendition of assembly code**
- Can be run on either  $a \cdot out$  (complete executable) or  $\cdot \circ$  file

# **Alternate Disassembly**

#### **Object**

 **0xc3** 

**Disassembled** 

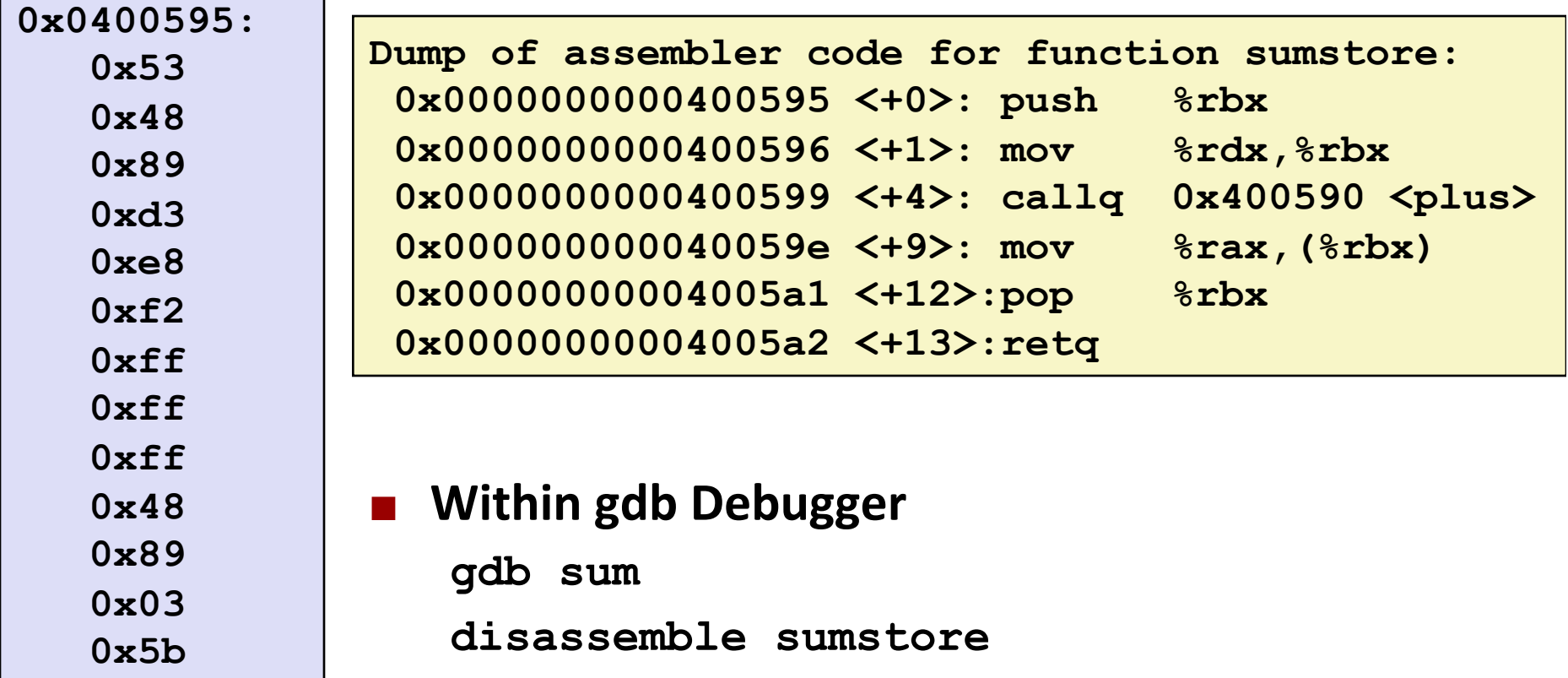

- **•** Disassemble procedure
- **x/14xb sumstore**
- **Examine the 14 bytes starting at sumstore**

# **What Can be Disassembled?**

```
% objdump -d WINWORD.EXE 
WINWORD.EXE: file format pei-i386 
No symbols in "WINWORD.EXE". 
Disassembly of section .text: 
30001000 <.text>: 
30001000:
30001001: Reverse engineering forbidde
30001003: Exercise change of push and push and push and push and push and push and push and push and push and push and push and push and push and push and push and push and push and push and push and push and push and p
30001005: Microsoft End User License Agreement
3000100a:
                       Reverse engineering forbidden by
```
Anything that can be interpreted as executable code Disassembler examines bytes and reconstructs assembly source

# **Today: Machine Programming I: Basics**

- $\blacksquare$  History of Intel processors and architectures
- C, assembly, machine code
- **Assembly Basics: Registers, operands, move**
- Arithmetic & logical operations

# **x86-64 Integer Registers**

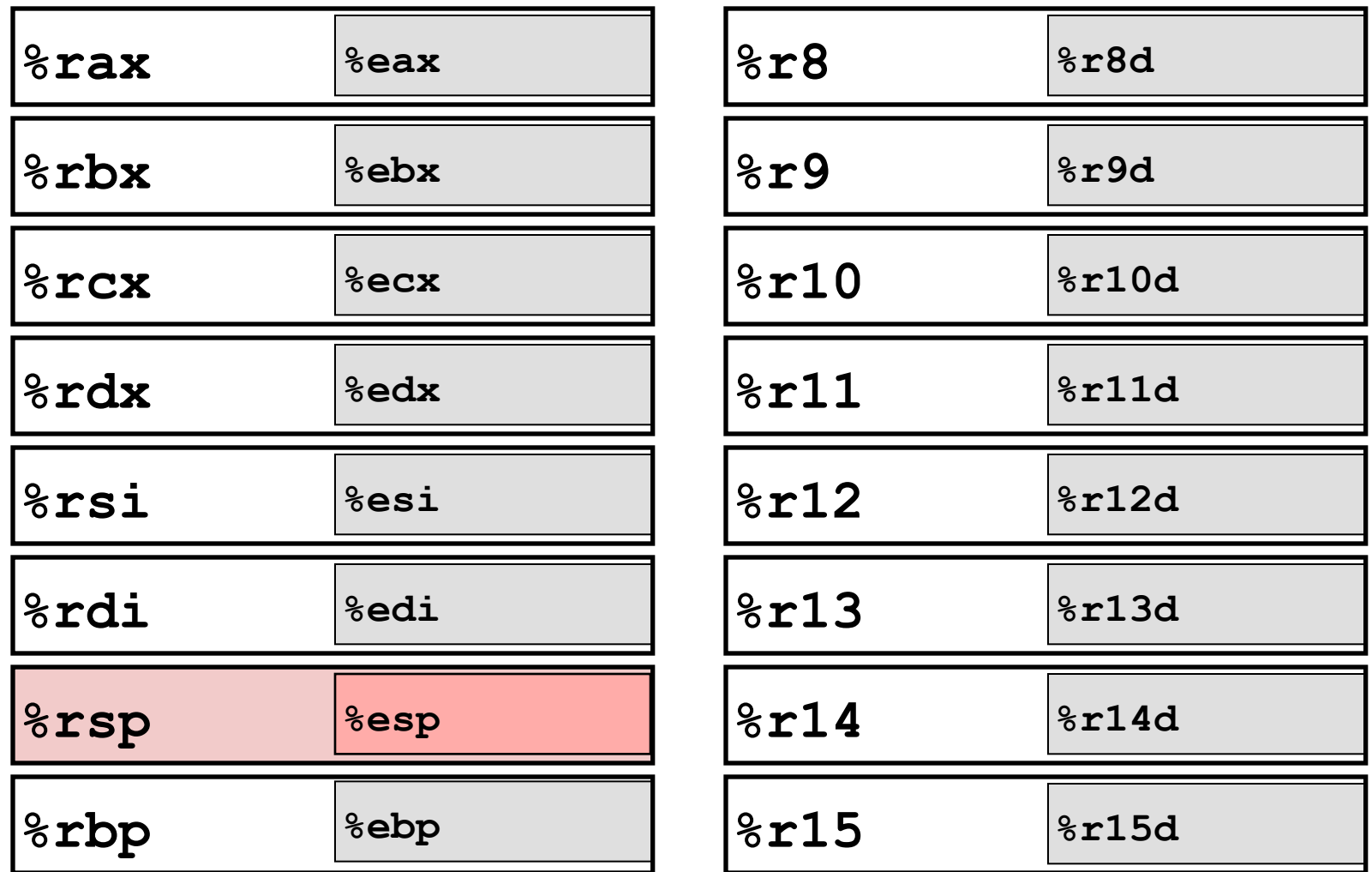

■ Can reference low-order 4 bytes (also low-order 1 & 2 bytes)

# **Some History: IA32 Registers**

#### **Origin** (mostly obsolete)

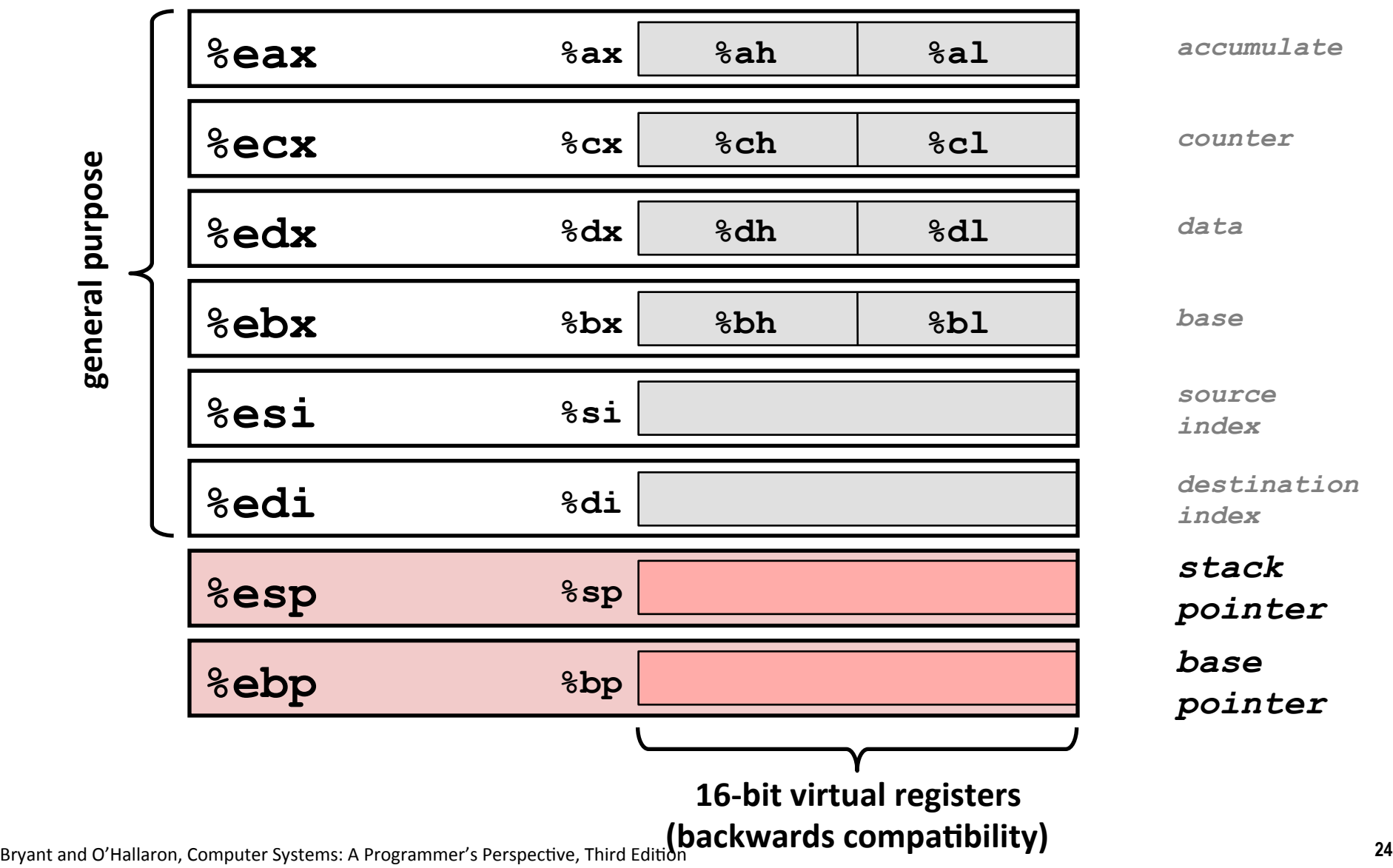

# **Moving Data**

**Moving Data movq** *Source*, *Dest*:

#### **Operand Types**

- **Immediate:** Constant integer data
	- § Example: 
	 **\$0x400, 
	 \$-533**
	- **Example 2 Constant, but prefixed with '\$'**
	- $\blacksquare$  Encoded with 1, 2, or 4 bytes
- **Register:** One of 16 integer registers
	- § Example: 
	 **%rax, %r13**
	- **But**  $\text{\$rsp}$  reserved for special use
	- Others have special uses for particular instructions
- **Memory:** 8 consecutive bytes of memory at address given by register
	- **Simplest example: (%rax)**
	- Various other "address modes"

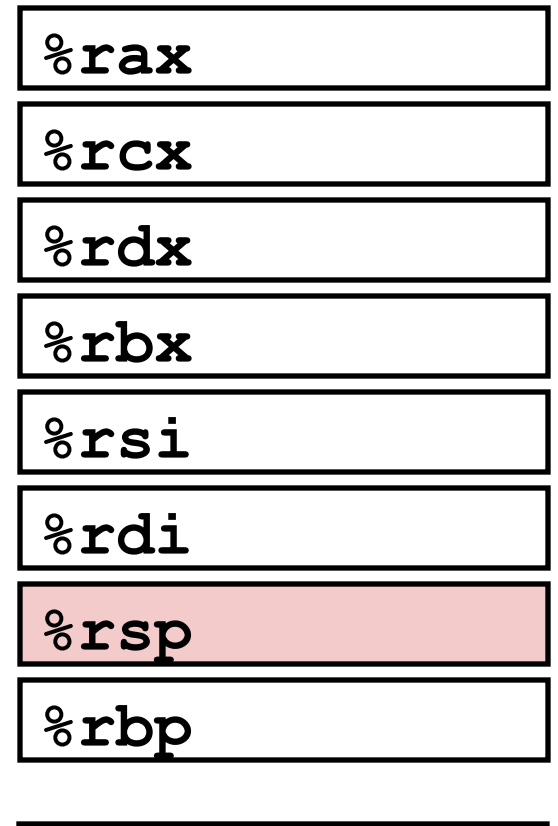

**%rN**

# movq Operand Combinations

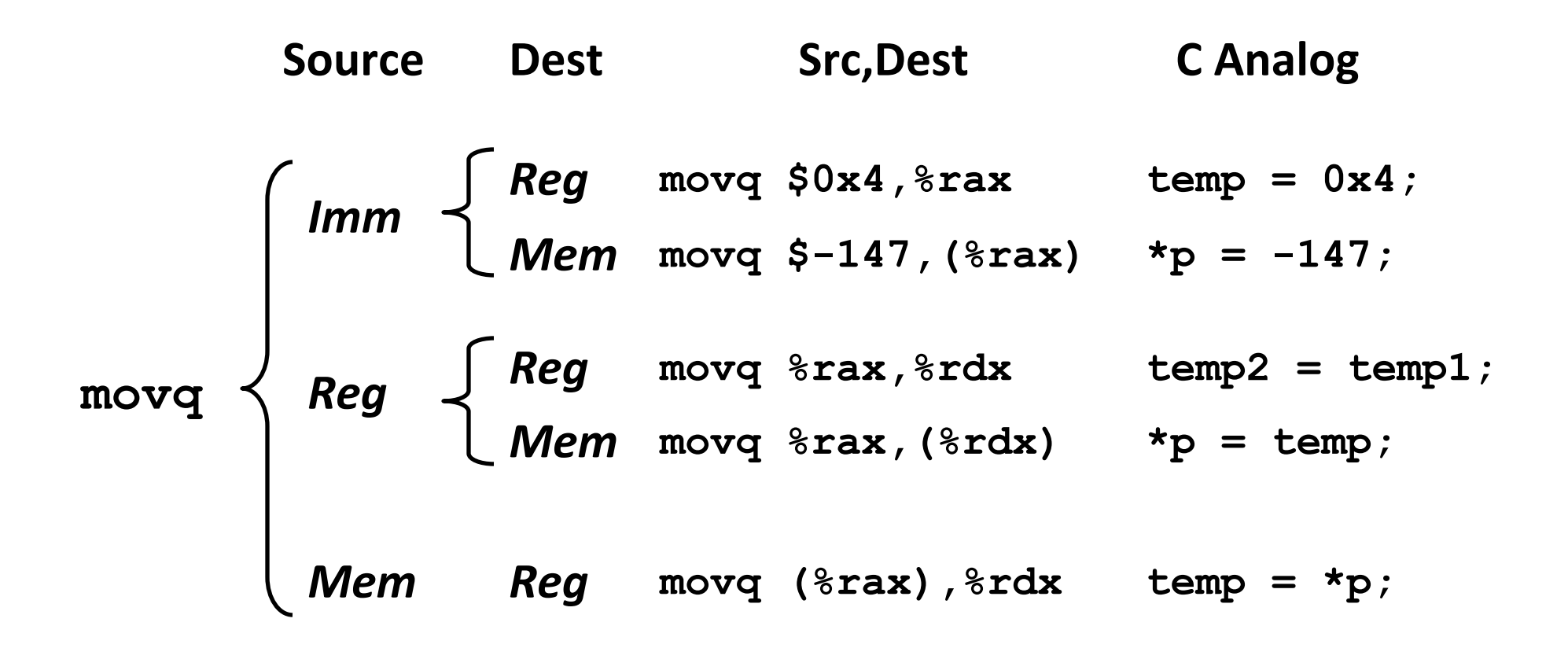

#### **Cannot do memory-memory transfer with a single instruction**

# **Simple Memory Addressing Modes**

- Normal (R) Mem[Reg[R]]
	- Register R specifies memory address
	- Aha! Pointer dereferencing in C

**movq (%rcx),%rax**

## ■ Displacement D(R) Mem[Reg[R]+D]

- Register R specifies start of memory region
- Constant displacement D specifies offset

#### **movq 8(%rbp),%rdx**

# **Example of Simple Addressing Modes**

```
void swap 
     (long *xp, long *yp) 
{ 
  long to = \star_{\mathbf{xp}}; long t1 = *yp; 
  *_{xp} = t1;\staryp = t0;
}
```
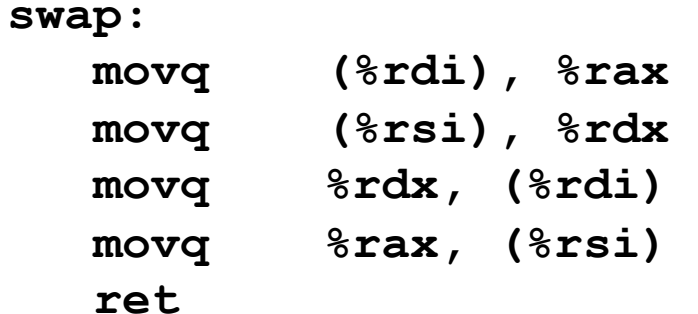

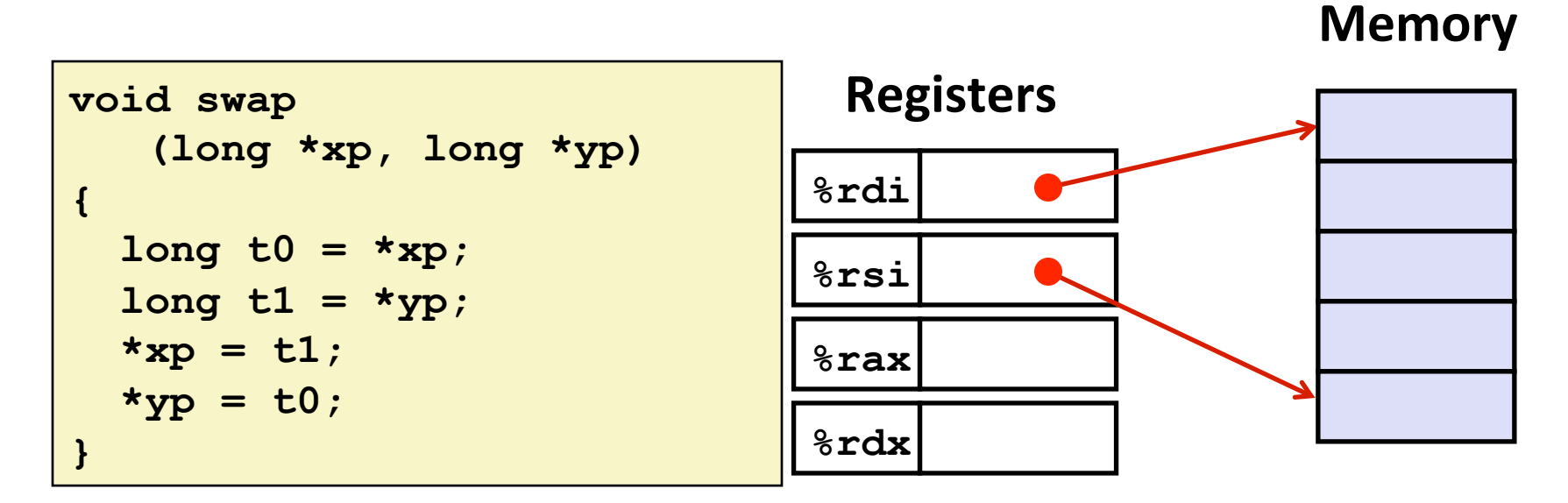

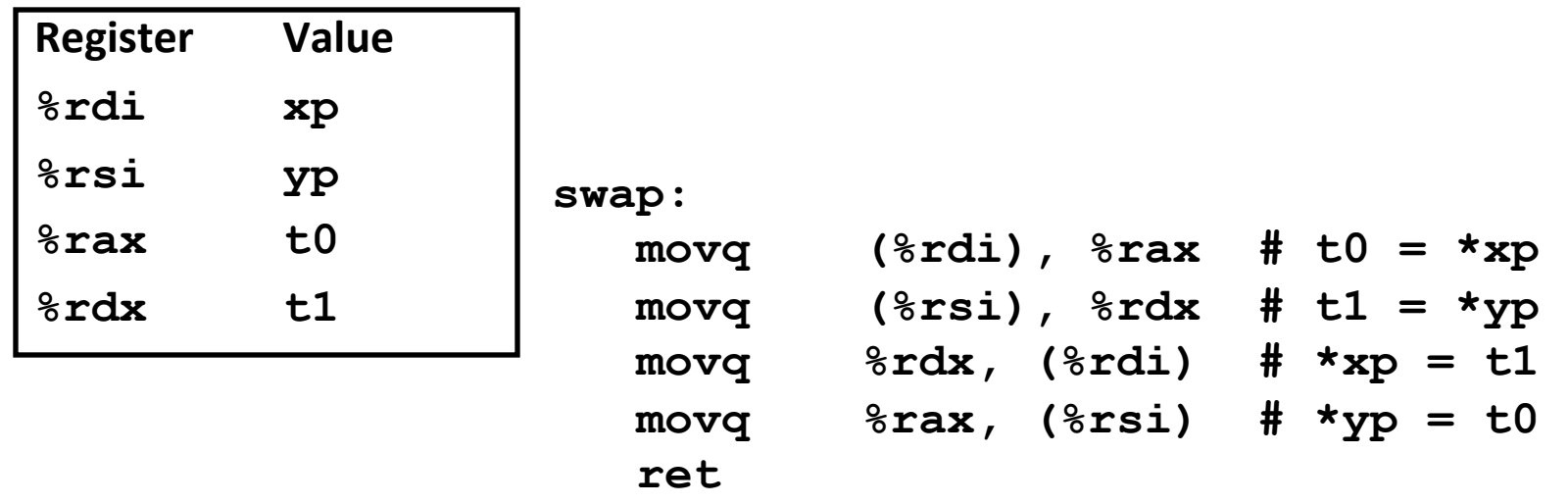

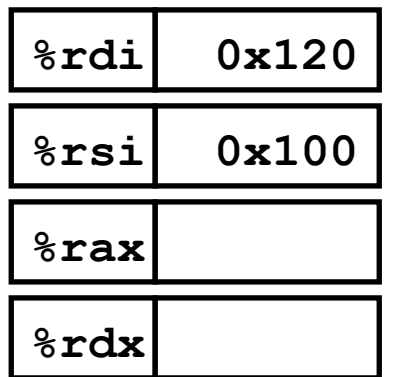

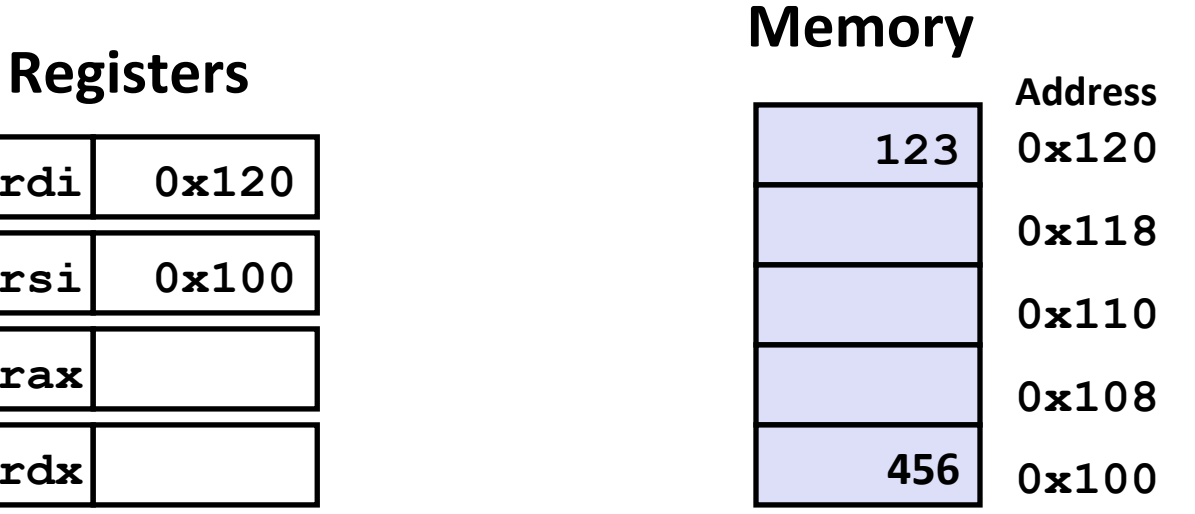

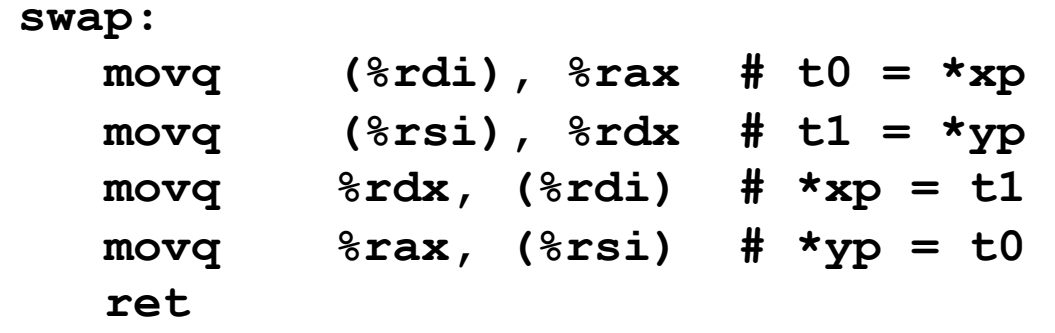

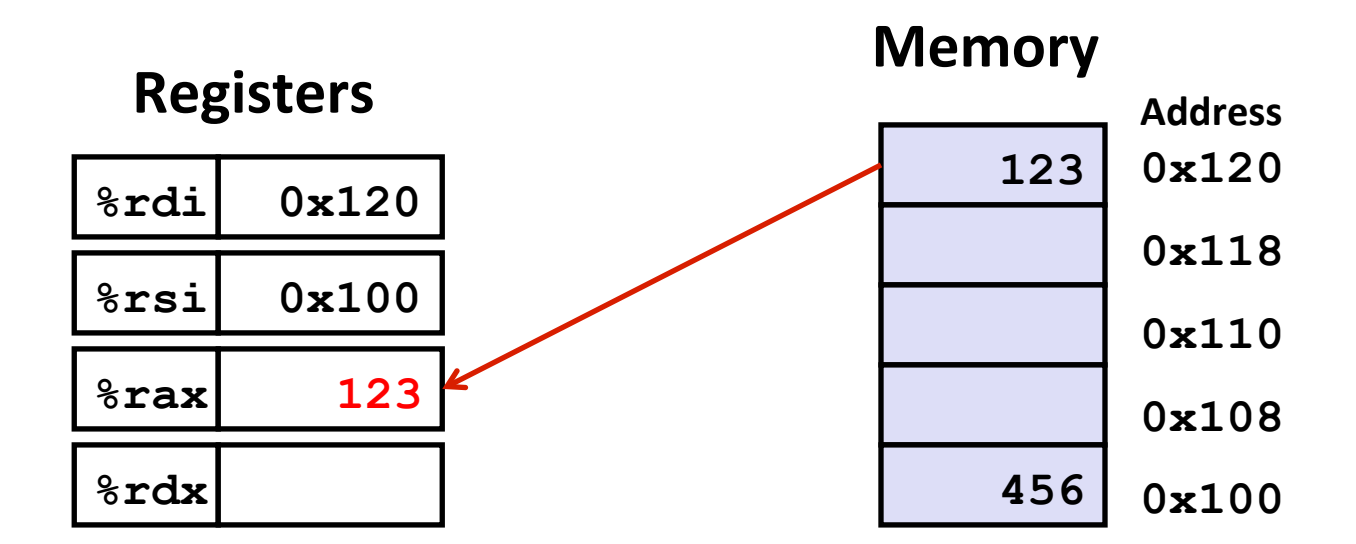

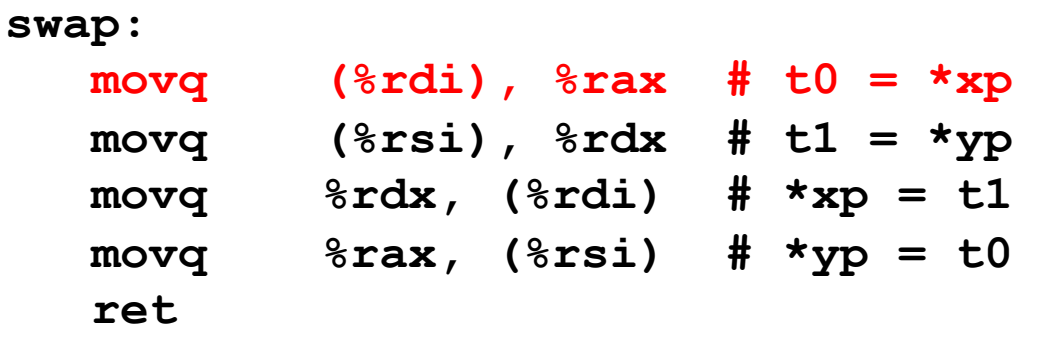

**123 456 %rdi %rsi %rax %rdx 0x120 0x100 123 456 Registers Memory 0x120 0x118 0x110 0x108 0x100 Address** 

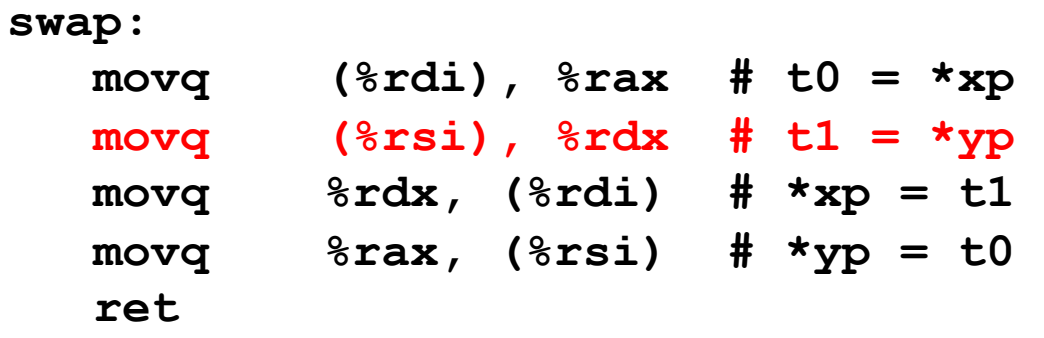

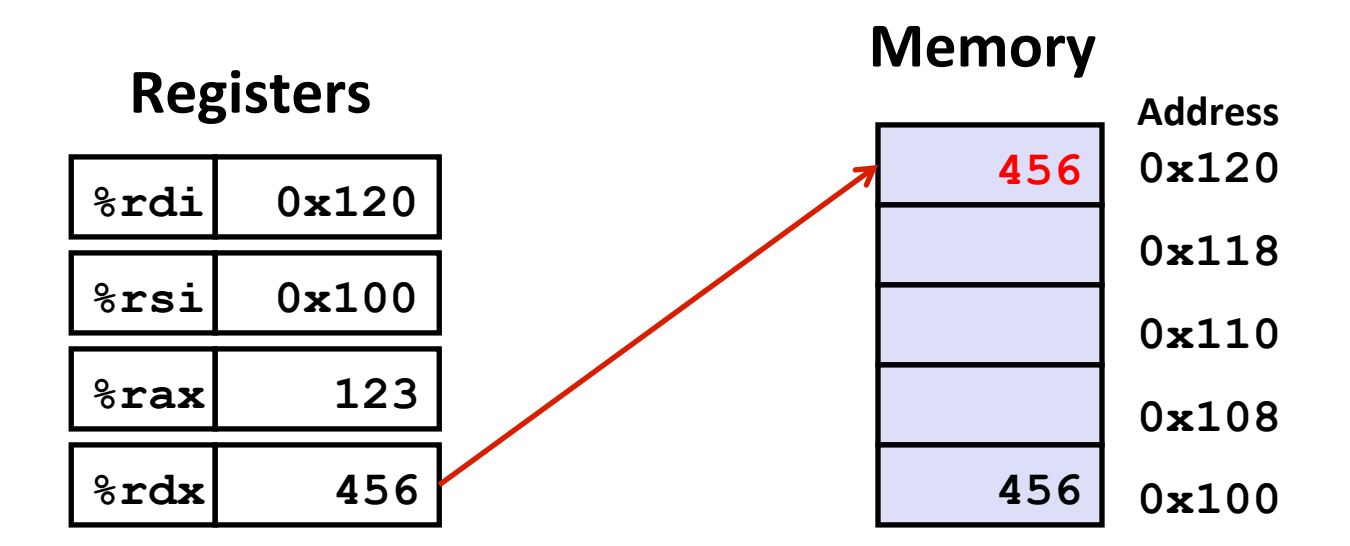

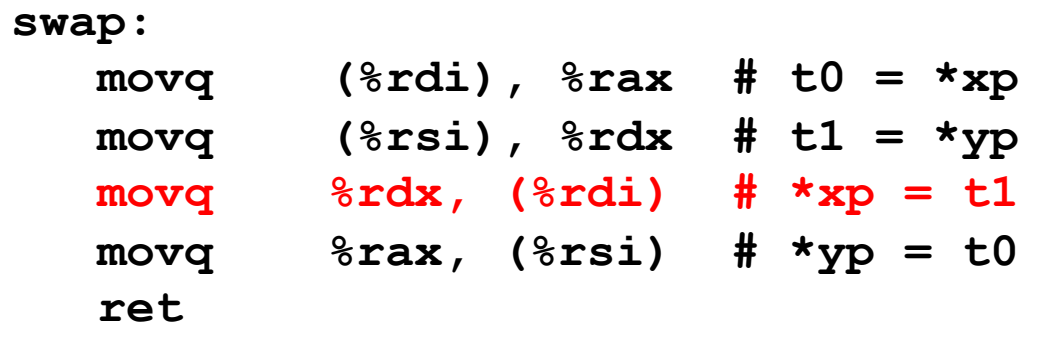

**456 123 
 %rdi %rsi %rax %rdx 0x120 0x100 123 456 Registers Memory 0x120 0x118 0x110 0x108 0x100 Address** 

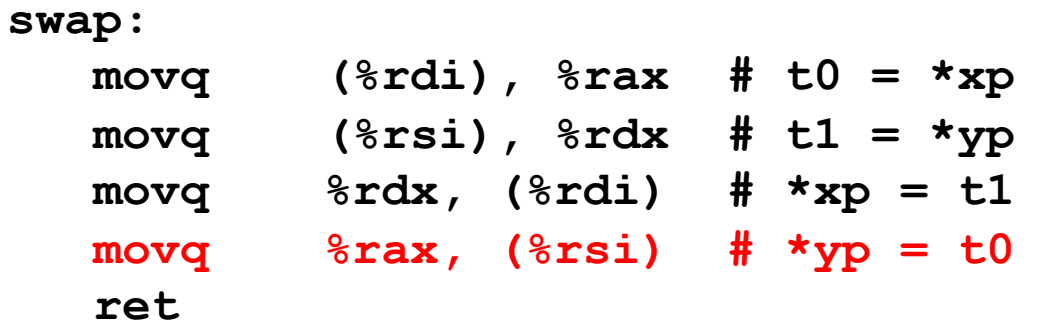

# **Simple Memory Addressing Modes**

- Normal (R) Mem[Reg[R]]
	- Register R specifies memory address
	- Aha! Pointer dereferencing in C

**movq (%rcx),%rax**

## ■ Displacement D(R) Mem[Reg[R]+D]

- Register R specifies start of memory region
- Constant displacement D specifies offset

#### **movq 8(%rbp),%rdx**

# **Complete Memory Addressing Modes**

#### $\blacksquare$  **Most General Form**

### D(Rb,Ri,S) Mem[Reg[Rb]+S\*Reg[Ri]+ D]

- D: Constant "displacement" 1, 2, or 4 bytes
- Rb: Base register: Any of 16 integer registers
- Ri: Index register: Any, except for  $\frac{2}{3}$ **rsp**
- S: Scale: 1, 2, 4, or 8 (*why these numbers?*)

# ■ Special Cases

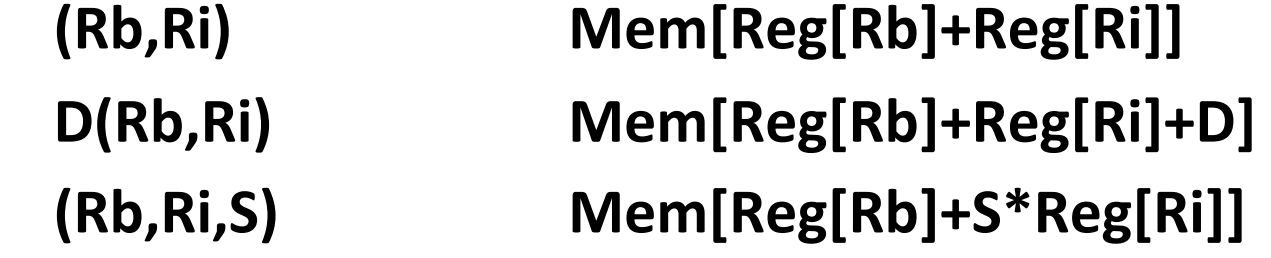

# **Address Computation Examples**

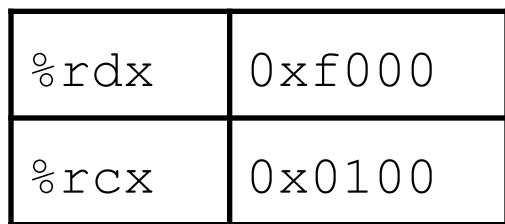

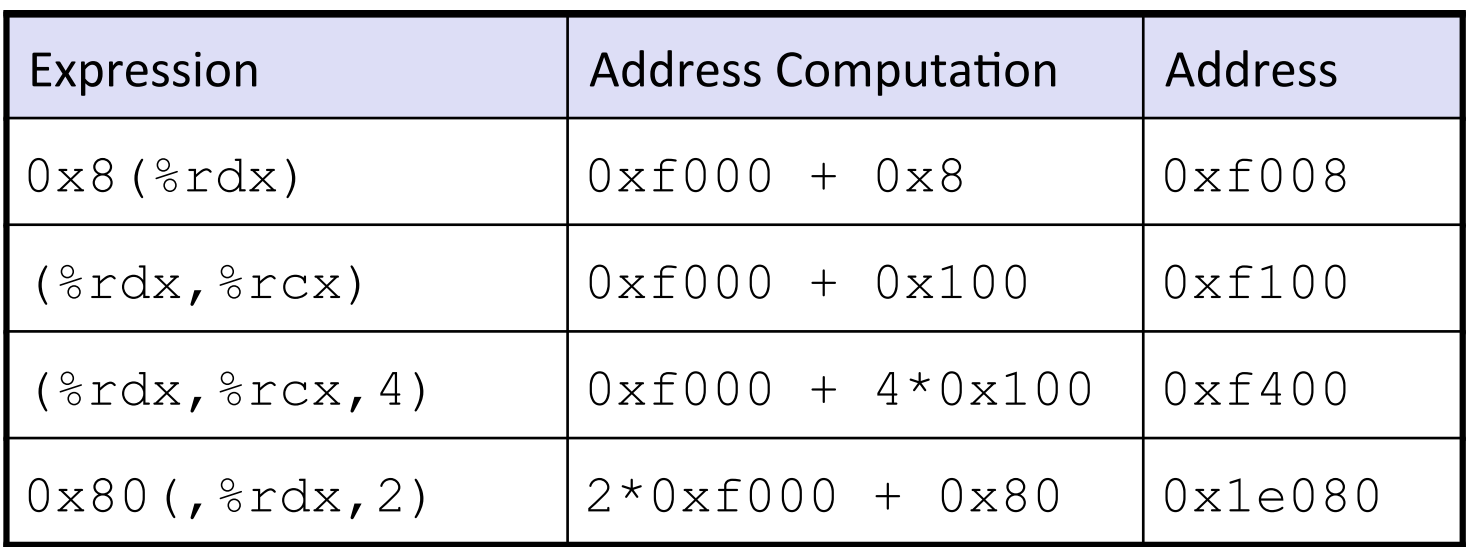

# **Today: Machine Programming I: Basics**

- $\blacksquare$  **History of Intel processors and architectures**
- C, assembly, machine code
- Assembly Basics: Registers, operands, move
- **EXECUTE: A RETAINALLE INCOCOLLE INCOCOLLE INCOCOLLE INC.** Arithmetic & logical operations

# Address Computation Instruction

### ■ leaq Src, Dst

- Src is address mode expression
- Set Dst to address denoted by expression

#### ¢ **Uses**

- Computing addresses without a memory reference
	- E.g., translation of  $p = \&x[i];$
- Computing arithmetic expressions of the form  $x + k^*y$ 
	- $k = 1, 2, 4,$  or 8

### **Example**

```
long m12(long x)
{
   return x*12;
}
```
#### **Converted to ASM by compiler:**

**leaq (%rdi,%rdi,2), %rax # t <- x+x\*2 salq \$2, %rax # return t<<2** 

# **Some Arithmetic Operations**

#### ■ Two Operand Instructions:

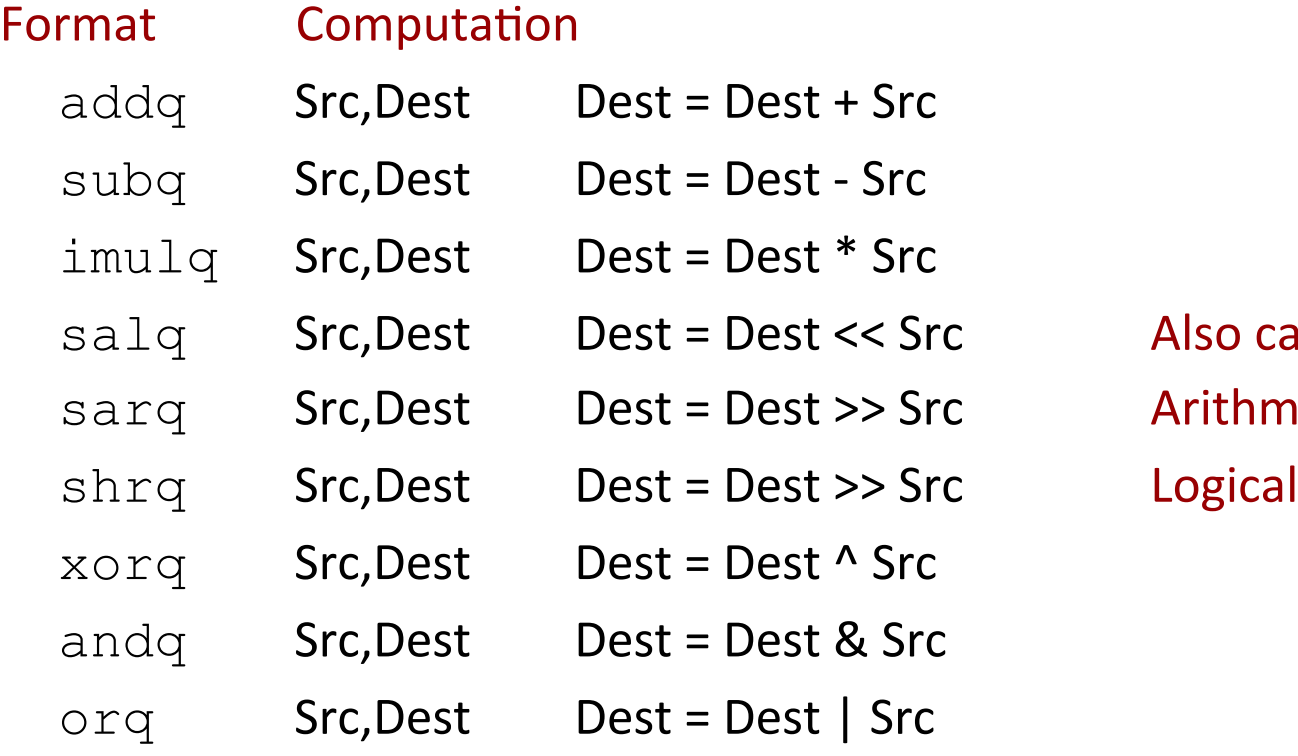

Also called shlq Arithmetic

### $\blacksquare$  Watch out for argument order!

**No distinction between signed and unsigned int (why?)** 

# **Some Arithmetic Operations**

#### $\blacksquare$  **One Operand Instructions**

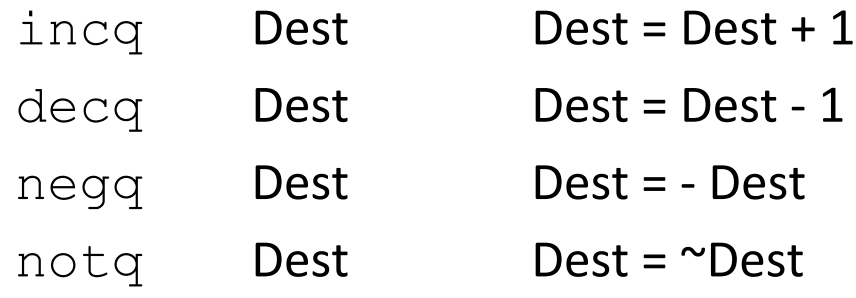

#### **Example 3 See book for more instructions**

# **Arithmetic Expression Example**

```
long arith
(long x, long y, long z) 
{ 
  long t1 = x+y; long t2 = z+t1; 
  long t3 = x+4;long t4 = y * 48;long t5 = t3 + t4;
   long rval = t2 * t5; 
   return rval; 
}
```
#### **arith:**

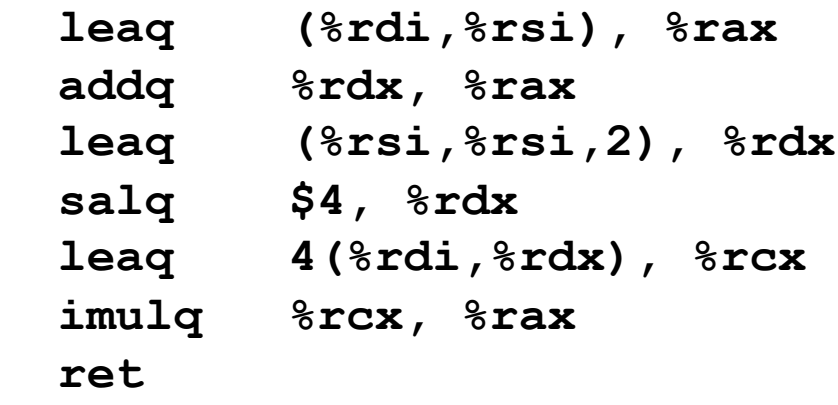

#### **Interesting Instructions**

- **E** leag: address computation
- **salq**: shift
- **E** imulq: multiplication
	- **But, only used once**

# **Understanding Arithmetic Expression Example**

```
long arith
(long x, long y, long z) 
{ 
  long t1 = x+y;long t2 = z + t1;long t3 = x+4;long t4 = y * 48;long t5 = t3 + t4;
   long rval = t2 * t5; 
   return rval; 
}
```
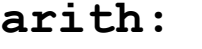

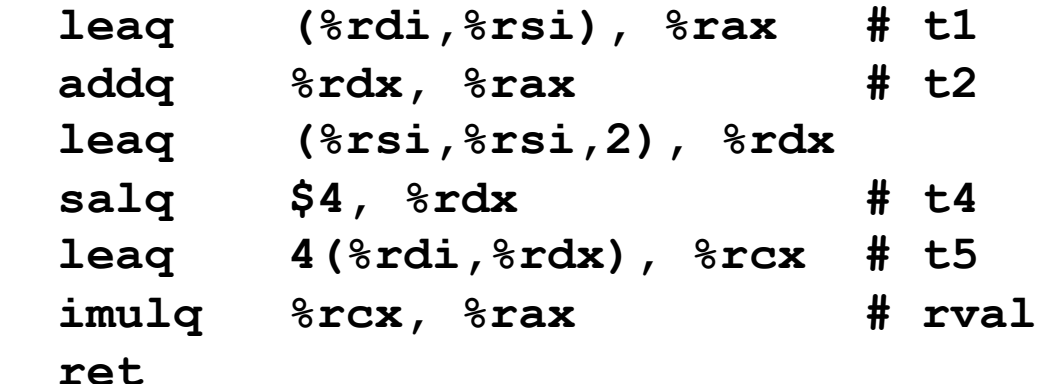

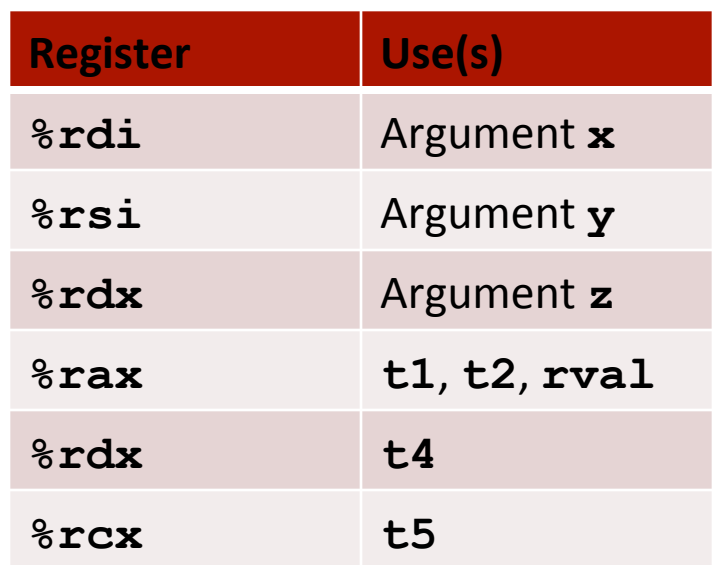

# **Machine Programming I: Summary**

#### **History of Intel processors and architectures**

Evolutionary design leads to many quirks and artifacts

#### **E** C, assembly, machine code

- New forms of visible state: program counter, registers, ...
- Compiler must transform statements, expressions, procedures into low-level instruction sequences

#### **E** Assembly Basics: Registers, operands, move

The x86-64 move instructions cover wide range of data movement forms 

#### $\blacksquare$  Arithmetic

C compiler will figure out different instruction combinations to carry out computation